**Total No. of Questions : 8]**

## **[6180]-62 T.E. (AI & DS) WEB TECHNOLOGY P7552 [Total No. of Pages : 2**] **[Total No. of Pages : 2** 9. of Questions : 8]<br>
2<br>
2<br>  $[6180]$ - $62$ <br>  $T.E. (A I & D S)$ <br>
WEB TECHNOLO<br>
(2019 Pattern) (Semester -<br>  $\frac{1}{2}$  Hours]<br>
ions to the candidates:<br>
Answer Q.No.1 or Q.No.2, Q.No.3 or Q.No.4<br>
Neat diagram must be drawn wherever

**(2019 Pattern) (Semester - I) (310252)**

*Time : 2<sup>1</sup>/2</sub> Hours]* [Max. Marks : 70

*Instructions to the candidates:*

**SEAT No. :**

- *1) Answer Q.No.1 or Q.No. 2, Q.No.3 or Q.No.4, Q.No.5 or Q.6, Q.No.7 or Q.No.8.*
- *2) Neat diagram must be drawn wherever necessary.*
- *3) Figure to the right indicates full marks.*
- *4) Assume suitable data, if necessary.* (2019 Patter<br>
ours]<br>
to the candidates:<br>
swer Q.No.1 or Q.No.2<br>
at diagram must be drav<br>
gure to the right indicat<br>
sume suitable data, if ne
- *Q1)* a) Explain the Servlet lifecycle and session management in servlets. **[10]**
- b) Explain the concept of XML. Explain DTDs with example to use DTD  $\mathbb{S}_1$  XML file. **[8]** Wet lifecycle and session management in second of XML. Explain DTDs with example<br>
neept of XML. Explain DTDs with example<br>
let code for Connecting MySQL with servers<br>
allowing:<br>
ML Schema (Min. 05)
- *Q2*) a) Write the Servlet code for connecting MySQL with servlets. Explain servlet concurrency. **[8]** of the Cell of SML. Explain D<br>Code for Connecting 1

OR

- b) Write note on following:
	- i) AJAX
	- ii) DTD V<sub>s</sub> XML Schema (Min. 05)
- *Q3)* a) Explain the syntax of JSP with example and differentiate it with Servlet. Also explain the support of JSP for MVC. ble and differentiate it
	- b) What are web services? Explain the concept of WSDL. **[7]**

## OR

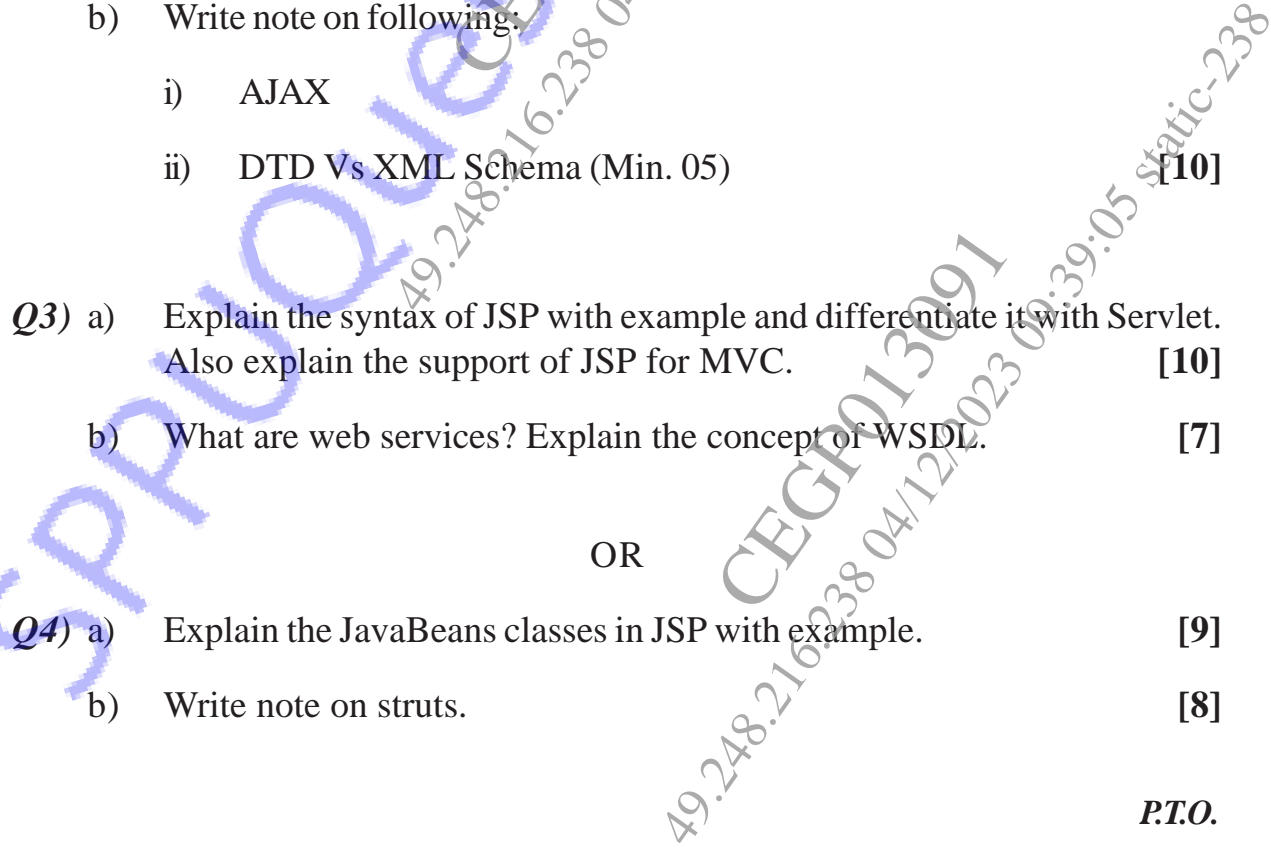

*P.T.O.*

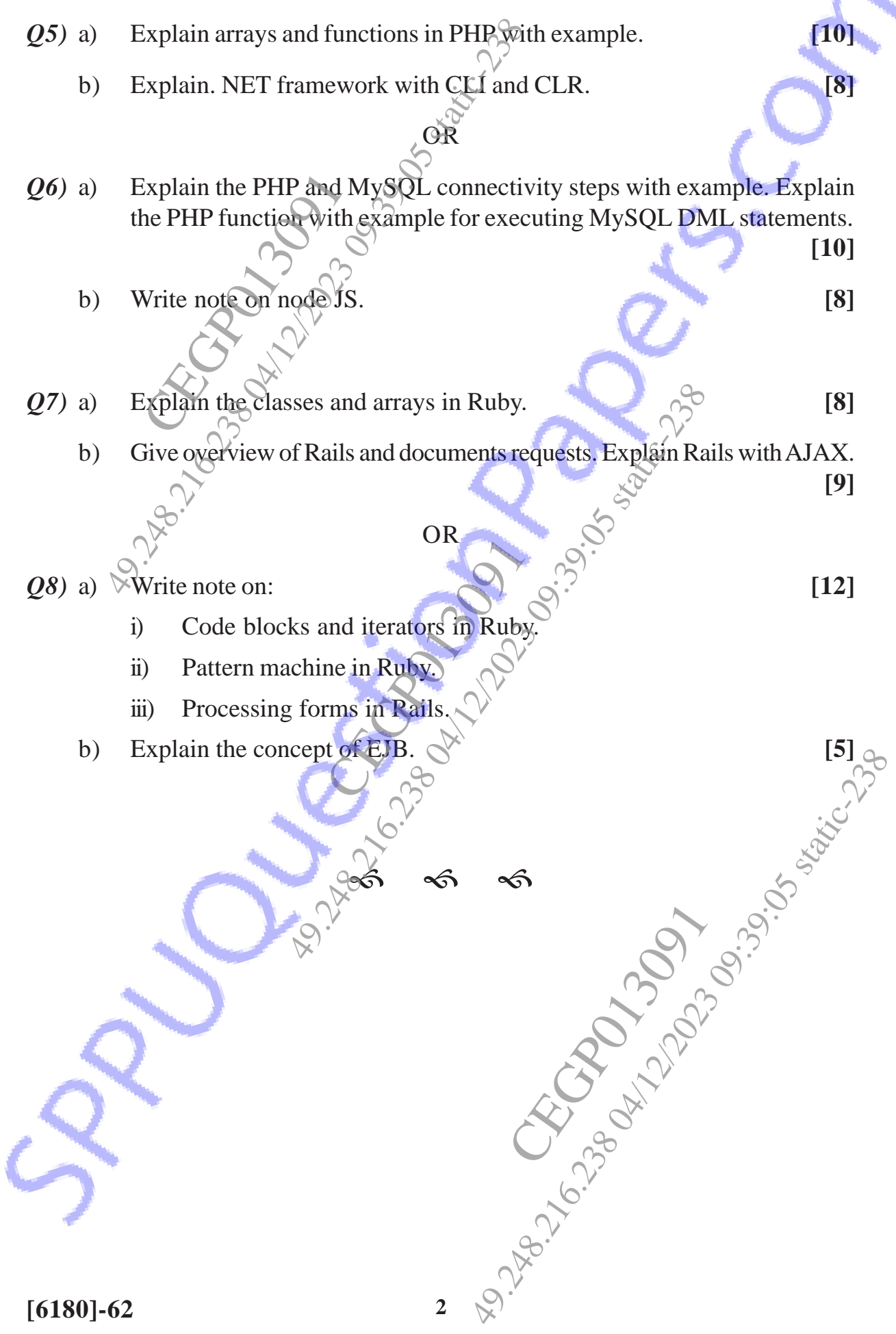